# **RunAsSvc Crack Activation Code For PC**

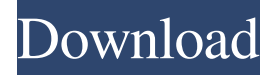

#### **RunAsSvc PC/Windows (Final 2022)**

RunAsSvc Free Download, the free utility that will make your utilities run in the background as a service, has been designed with simplicity in mind. The program has an intuitive, user-friendly interface that allows you to easily configure all the necessary details and will do the rest. This way, all you need to do is create a shortcut to the application's executable file, point to it when asked for the service name and path, and provide a name for the service. No program installation is necessary in order to configure the application and it won't mess with your system settings or leave any configuration files on your PC. \* Features The following list of features is a brief overview of the core features of RunAsSvc: Easy to use RunAsSvc is extremely userfriendly and allows you to quickly get to the service creation process by just running the executable file. There's no setup process and the application is totally portable. Support for Windows 7 and Vista In order to create a service, you need to be running Windows 7 or Vista with Service for Applications enabled. Multiple names per utility A service can be configured with multiple names. In case the utility contains multiple executables, it will be possible to set up the name of each executable separately. Limit the number of opened files The program limits the number of opened files. It will limit the number of files by user and the number of files per application. How to use By using this software, you are always able to run an application with a service name of your choice. RunAsSvc will run the application in the background and will open it at the specified time. In case the program requires any changes to the system, you may make them by accessing the command line interface. Advantages brought by RunAsSvc RunAsSvc is a lightweight and user-friendly application that is able to turn any executable file into a service with a few clicks of the mouse. There is no need to install anything on your computer in order to configure RunAsSvc, making it completely portable. There are no changes made to the computer's system settings or configuration files. The utility does not store entries in the Windows registry. Configuration settings are saved on your USB key. Deleting a service created with RunAsSvc is as simple as going to Control Panel / Add or remove programs

#### **RunAsSvc Crack+ For Windows**

– Make every program you run a service – Works with popular programs such as Chrome, Photoshop, Word, Excel, Outlook, iTunes, Media Player – Configure your favorite programs as services – The service can be created and started by simply clicking a button – Provides you with the possibility to customize the service parameters RunAsSvc Crack Mac requires the user to have a working knowledge of the CMD environment, and its most significant shortcoming is that it is not able to uninstall the service if it needs to be removed. For instance, if you mistakenly removed the service from the Registry, you can't add it back unless you manually create a shortcut to the executable file. \*\* For the protection of users who want to remain anonymous when using RunAsSvc, you can download it from this link: \*\* Please leave a comment for it if you liked this article, I'll be glad to reply to you. Assistance I want to run WinSocks (files from the author: wintools) Download the zip-file and extract it to the directory C:\Program Files\Wintools Open the program (WinSocks.exe) Edit the file wintools\Services\WinSocks.xml and change following text (example): to Open RunAsSvc.exe Run as service If you have any questions please let me know I will help you.Spectroscopic analysis of a metal-metal organic framework material containing lanthanum ions. The lanthanum-containing metal-metal organic framework material [La(H2O)2(CO2)(L)(L-H)]·0.5H2O (L = 4,4'-dipyridylamine, C10H10N4) was synthesized by a hydrothermal process and characterized by IR spectroscopy, elemental analysis, and single-crystal X-ray diffraction. The material is composed of hexagonal prismatic [La(CO2)(L)(L-H)] units linked by carboxylate groups into sheets. The empty pores 1d6a3396d6

## **RunAsSvc Crack + (LifeTime) Activation Code [32|64bit]**

### **What's New In?**

RunAsSvc is a small software application whose purpose is to help you run normal programs as services in order to keep them opened in the background. This way, you can keep your favorite utilities running in the background even if no users are logged on. Advantages brought by portable tools You can open the utility by simply running the executable file because there's no setup included in the process. In addition, you can get rid of it by deleting the files that you have downloaded from the Internet. It does not store entries in the Windows registry and leave other configuration files in your system. It actually saves the settings files on the storage device. Clean feature lineup You are welcomed by an intuitive and simple layout that allows you configure the dedicated parameters in a short amount of time. A help manual is not included in the package, only a 'Readme' file that contains a few details about the program's capabilities. Configuration settings RunAsSvc gives you the possibility to set up a service name, add a short description, specify the path to the executable file, configure additional parameters, as well as pick the working directory. As soon as you finish with configuring the aforementioned set of options, the service is created and opened with a single click. You may also control the application via the command-line console, provided that you are familiar with inputting parameters in the CMD environment. In order to delete a service created with RunAsSvc, you need to go to Control Panel / Add or remove programs, and select the service that you want to be uninstalled. Bottom line All things considered, RunAsSvc comes packed with a straightforward suite of features for helping you turn normal utilities into services, and can be configured by rookies and professionals alike. RunAsSvc by WinAid – Free Download 0 [email protected] Description: RunAsSvc is a small software application whose purpose is to help you run normal programs as services in order to keep them opened in the background. This way, you can keep your favorite utilities running in the background even if no users are logged on. Advantages brought by portable tools You can open the utility by simply running the executable file because there's no setup included in the process. In addition, you can get rid of it by deleting the files that you have downloaded from the Internet. It does not store entries in the Windows registry and leave other configuration files in your system. It actually saves the settings files on the storage device. Clean feature lineup You are welcomed by an intuitive and simple layout that allows you configure the dedicated parameters in a short amount of time. A help manual is not included in the package, only a 'Readme' file that contains a few details about

### **System Requirements For RunAsSvc:**

Supported languages: English, Japanese, Korean, Simplified Chinese Supported characters: Korean, Japanese, Chinese (Simplified) Supported resolutions: 4K (3840x2160) or higher Supported inputs: Mobile, Mouse/Web Supported output: HDMI 2.0a, DisplayPort 1.2 Supports multi-GPU setups 2 available GPUs on one system System Requirements: Supported characters: Korean, Japanese, Chinese (Simpl

<https://gamersmotion.com/kinect-disneyland-adventures-theme-crack-activation-code-with-keygen-free-updated-2022/> <https://monarch.calacademy.org/checklists/checklist.php?clid=3991> <https://www.hostarialacarbonara.com/wp-content/uploads/2022/06/MAutoEqualizer.pdf> <https://www.corsisj2000.it/ez-wifi-latest/> <https://www.lbbskin.com/journal/ultra-dvd-to-divx-converter-crack-torrent-march-2022/> <http://thetruckerbook.com/2022/06/07/spoofkit-e-mail-spoofer-free-download-mac-win-2022/> <https://ahlihouse.com/wp-content/uploads/2022/06/mariotta.pdf> <https://versiis.com/4293/wieldy-portable-0-2-3-478-crack-free/> [https://20yearshortbreak.com/wp-content/uploads/2022/06/Embird\\_Tutorials.pdf](https://20yearshortbreak.com/wp-content/uploads/2022/06/Embird_Tutorials.pdf) <https://webkhoacua.com/iwatcher-crack-license-code-keygen-pc-windows-final-2022/> <https://hotelheckkaten.de/2022/06/07/bdrive-crack-incl-product-key-free/> [https://firmateated.com/wp-content/uploads/2022/06/Visual\\_Power\\_Zip.pdf](https://firmateated.com/wp-content/uploads/2022/06/Visual_Power_Zip.pdf) <https://www.idees-piscine.com/wp-content/uploads/2022/06/PasswordManager.pdf> <https://marketstory360.com/news/10236/futsal-scoreboard-pro-1-02-crack/> [http://pixology.in/wp-content/uploads/2022/06/Microsoft\\_Analytics\\_for\\_Twitter.pdf](http://pixology.in/wp-content/uploads/2022/06/Microsoft_Analytics_for_Twitter.pdf) <https://ecafy.com/session-keeper-crack-keygen-for-lifetime/> <https://practicalislam.online/wp-content/uploads/2022/06/gingeo.pdf> [https://telebook.app/upload/files/2022/06/V26wY4WKXdqstifK9FUQ\\_07\\_65587b3b323931c7678e8ddb791375af\\_file.pdf](https://telebook.app/upload/files/2022/06/V26wY4WKXdqstifK9FUQ_07_65587b3b323931c7678e8ddb791375af_file.pdf) <https://macroalgae.org/portal/checklists/checklist.php?clid=7825> [https://www.americanchillpodcast.com/upload/files/2022/06/1BascJd6BWkFSdgKLEHi\\_07\\_65587b3b323931c7678e8ddb791](https://www.americanchillpodcast.com/upload/files/2022/06/1BascJd6BWkFSdgKLEHi_07_65587b3b323931c7678e8ddb791375af_file.pdf) [375af\\_file.pdf](https://www.americanchillpodcast.com/upload/files/2022/06/1BascJd6BWkFSdgKLEHi_07_65587b3b323931c7678e8ddb791375af_file.pdf)